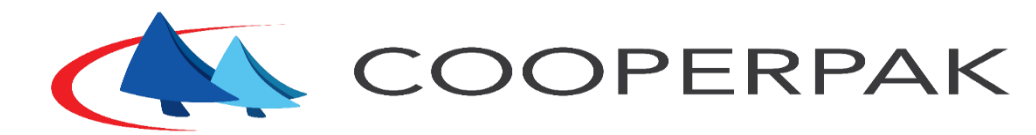

# **COOPERATIVA DE ECONOMIA E CRÉDITO MÚTUO DOS FUNCIONÁRIOS DA TETRA PAK**

### **ACESSANDO O PORTAL WEB DA COOPERPAK PELA PRIMEIRA VEZ:**

Acessar a página: https://wscredcooperpak.facilinformatica.com.br/facweb/

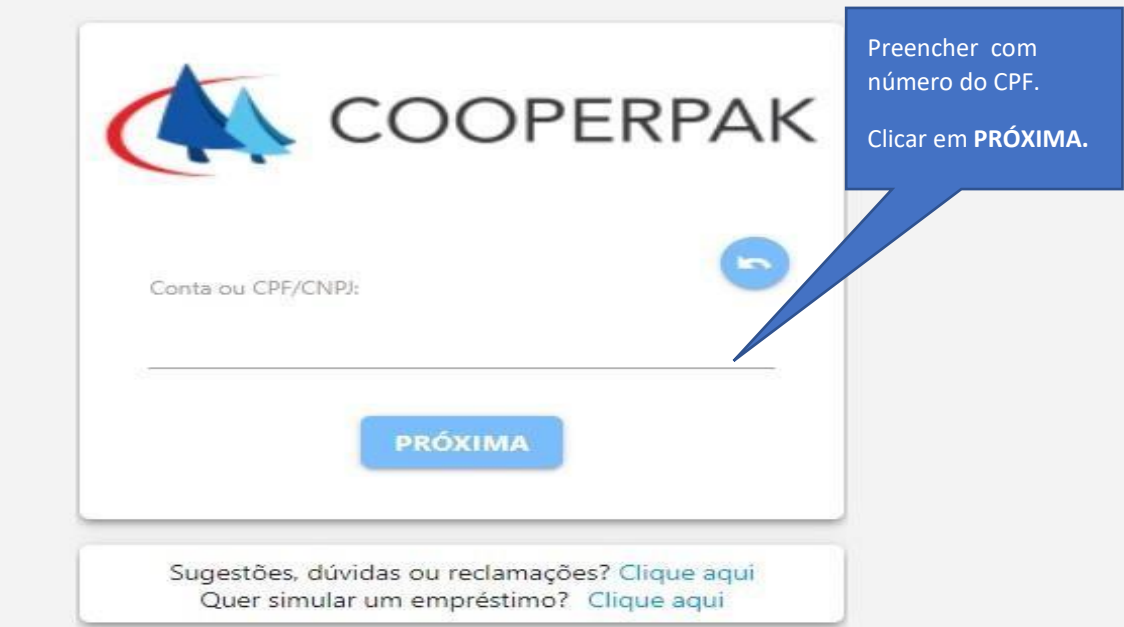

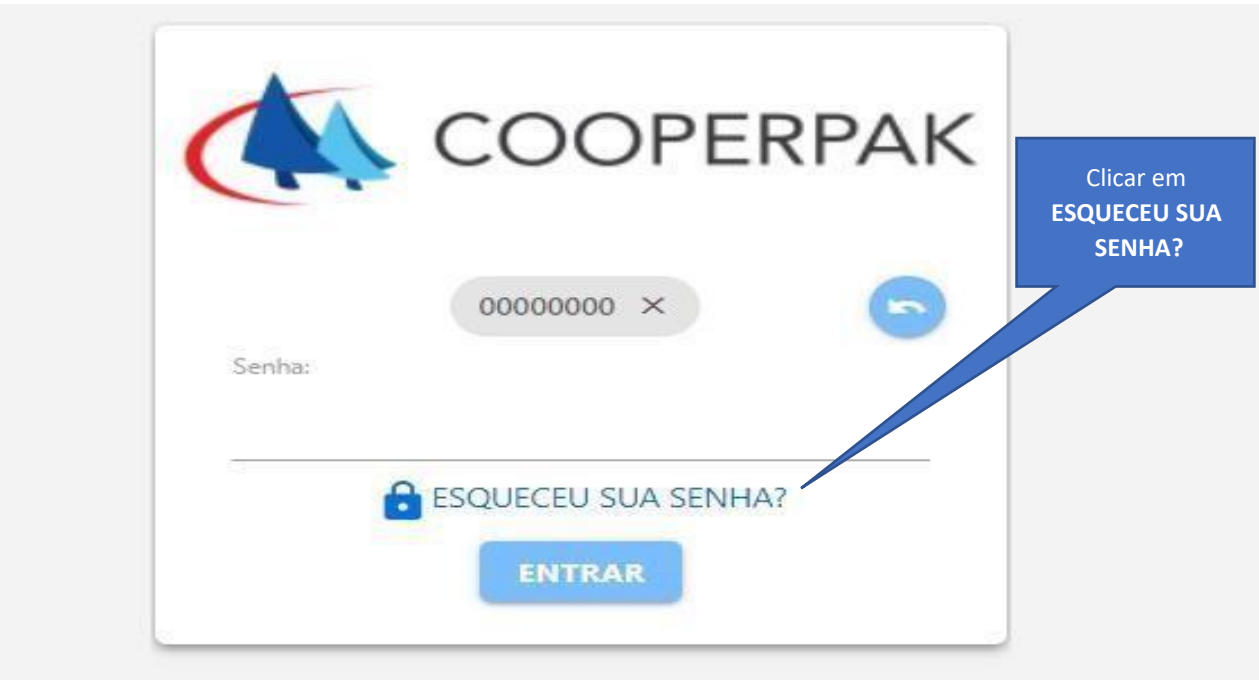

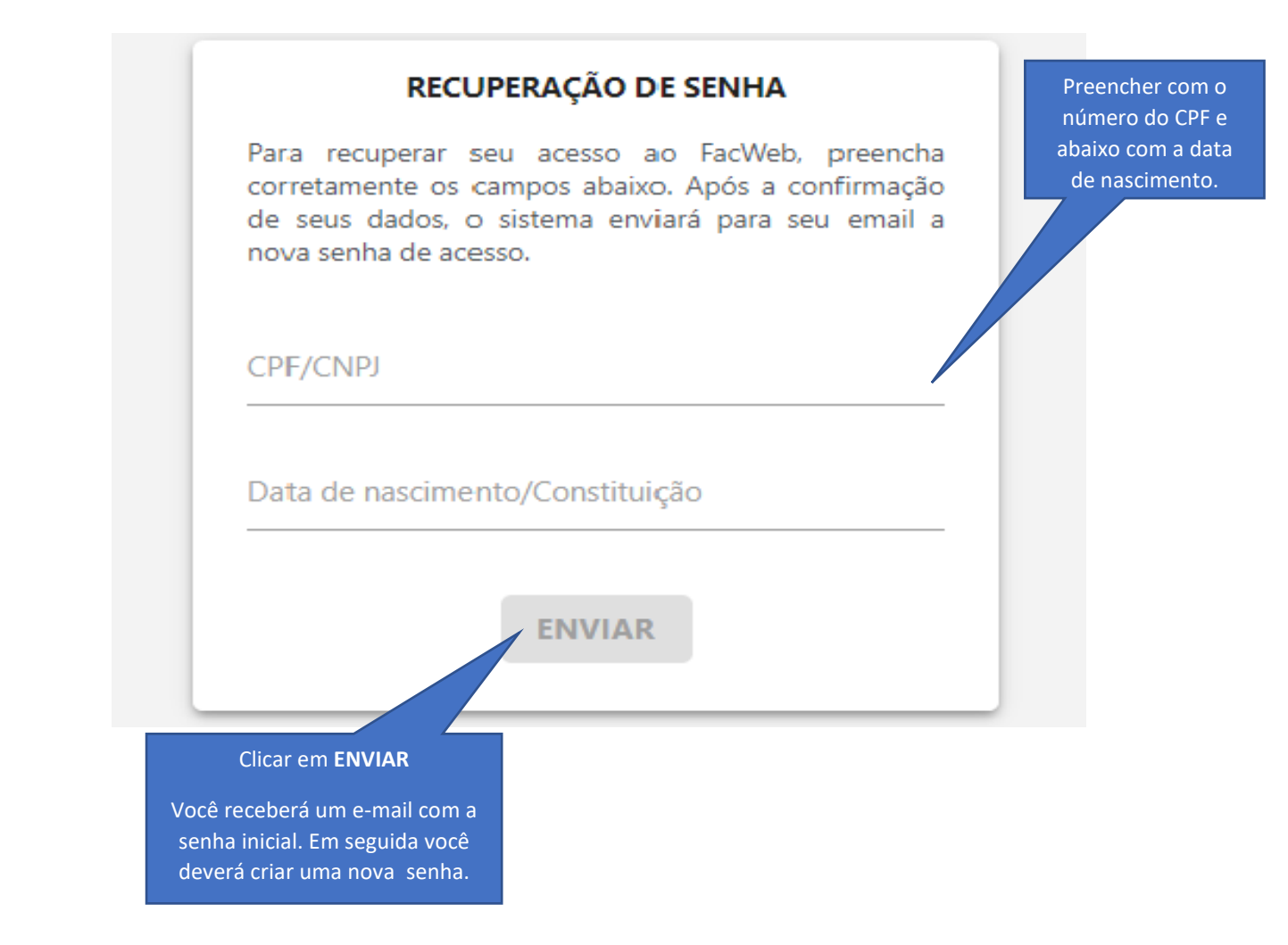

#### **PAGINA INICIAL:**

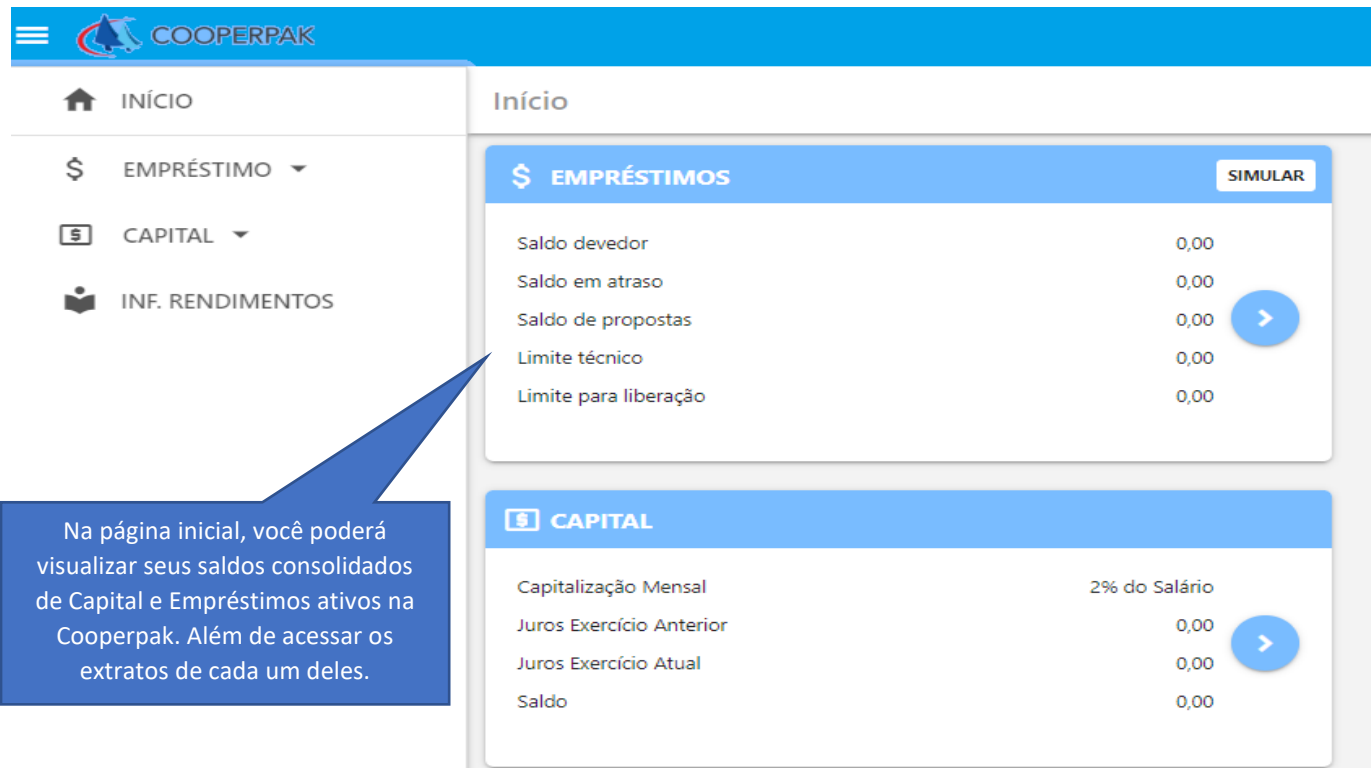

# **SIMULAÇÃO E SOLICITAÇÃO DE EMPRÉSTIMO:**

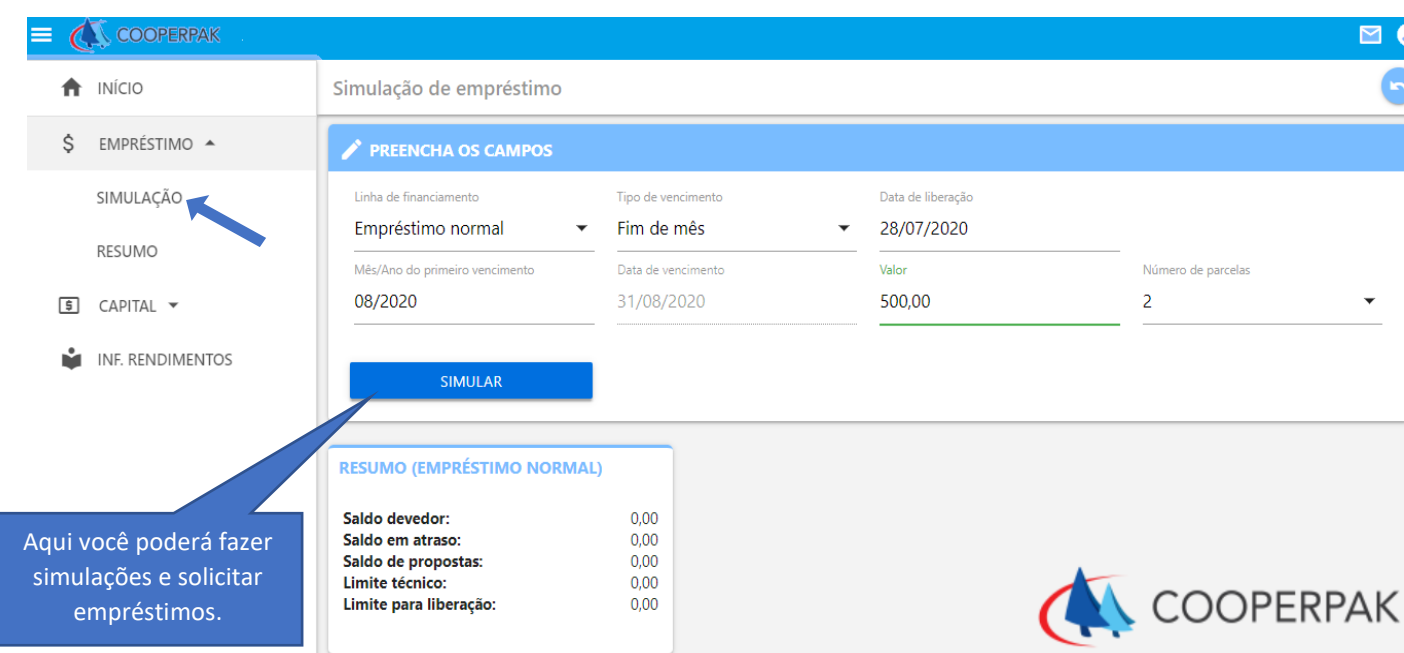

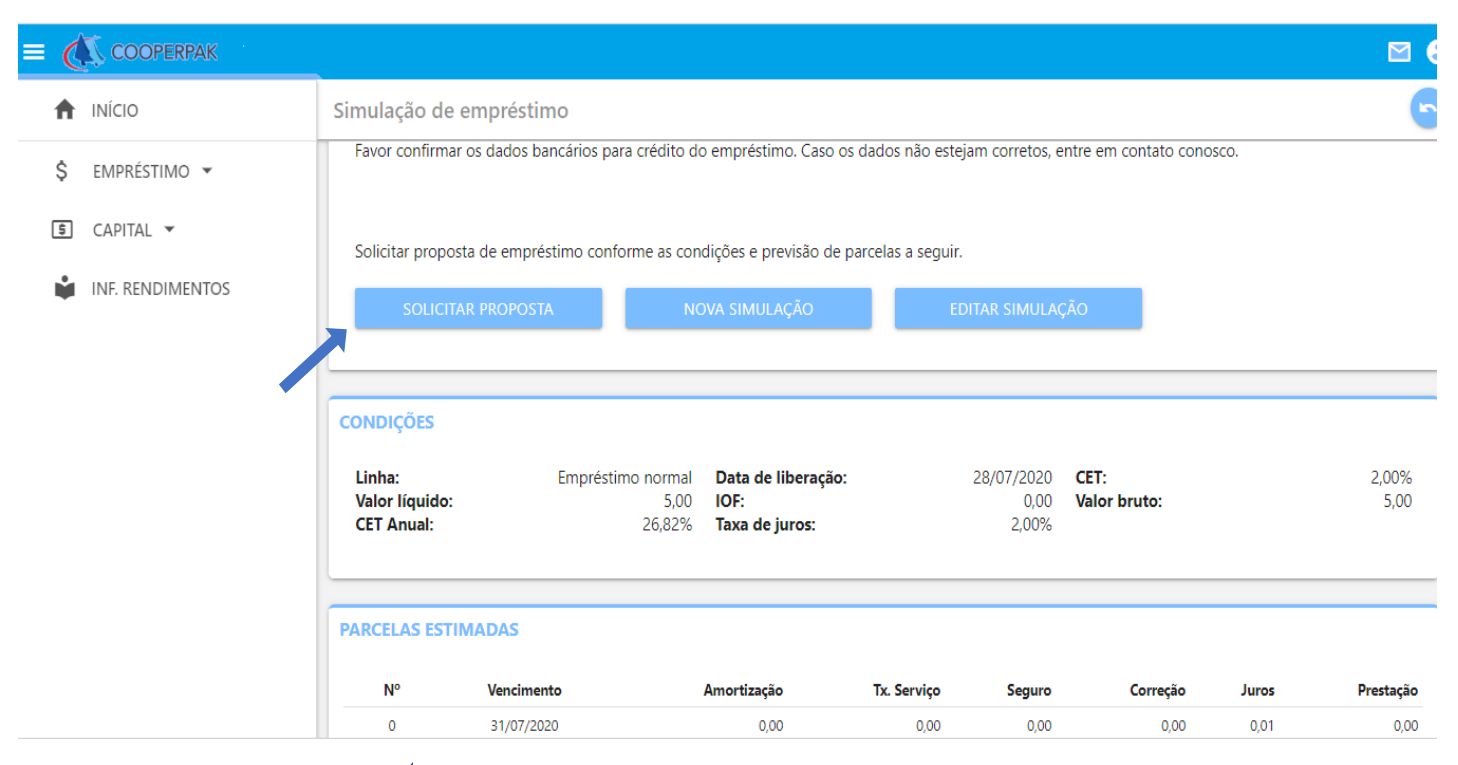

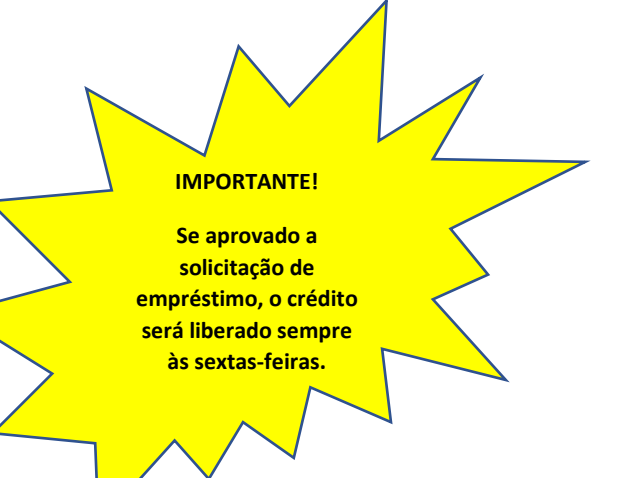

### **VISUALIZANDO SEUS EMPRÉSTIMOS:**

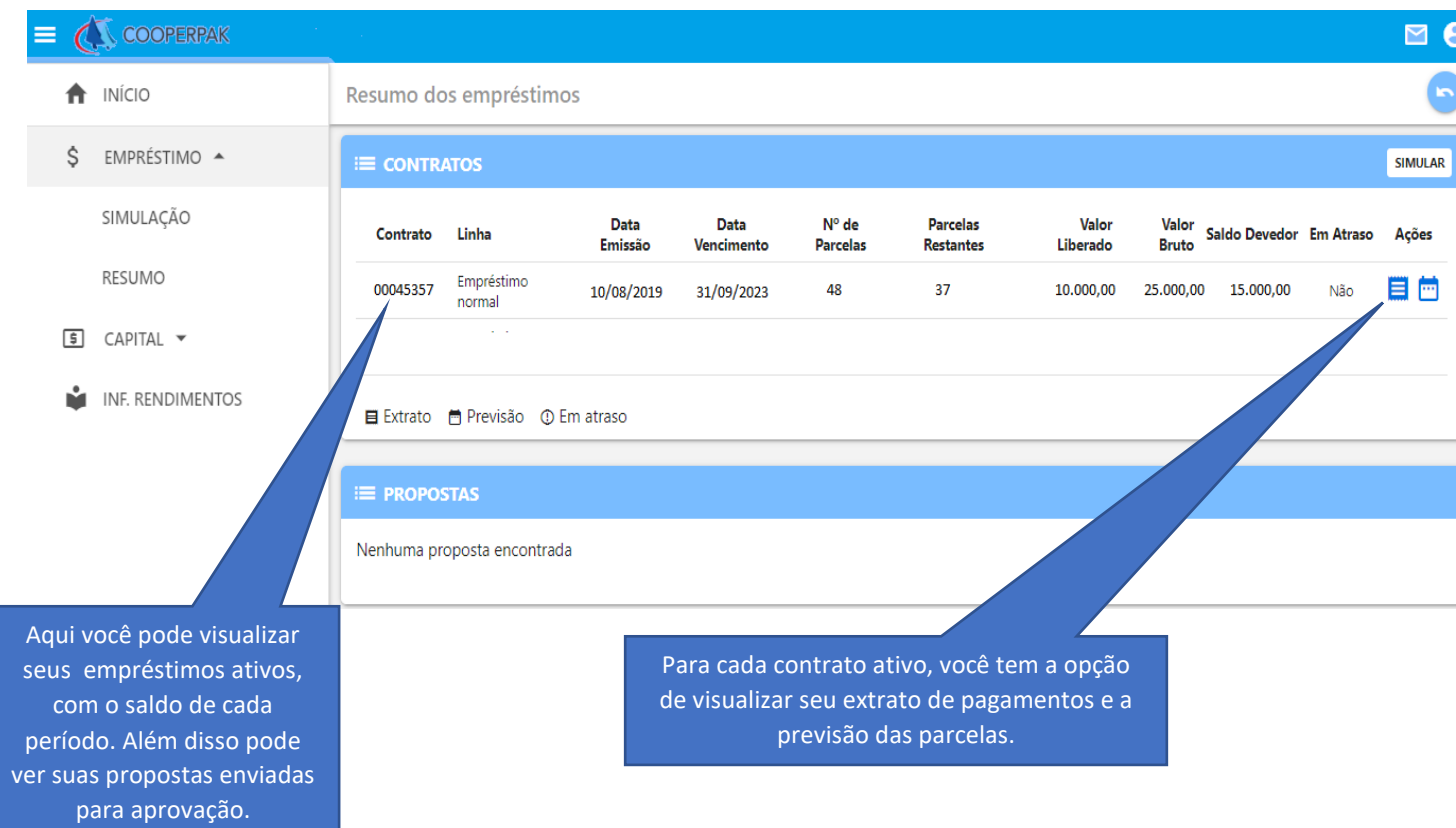

## **VISUALIZANDO INFORMAÇÕES DO SEU CAPITAL:**

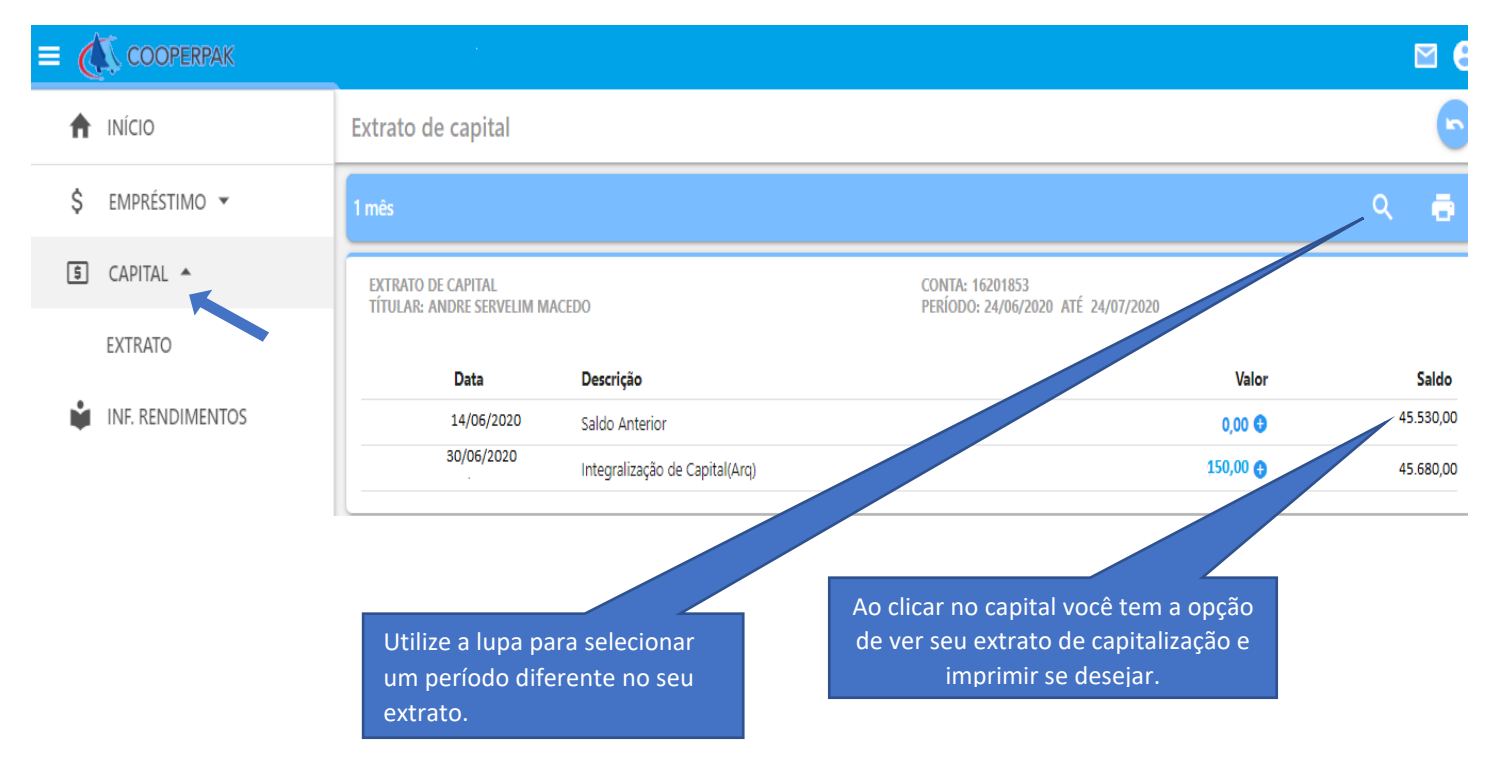

### **VISUALIZANDO SEU INFORME DE RENDIMENTOS:**

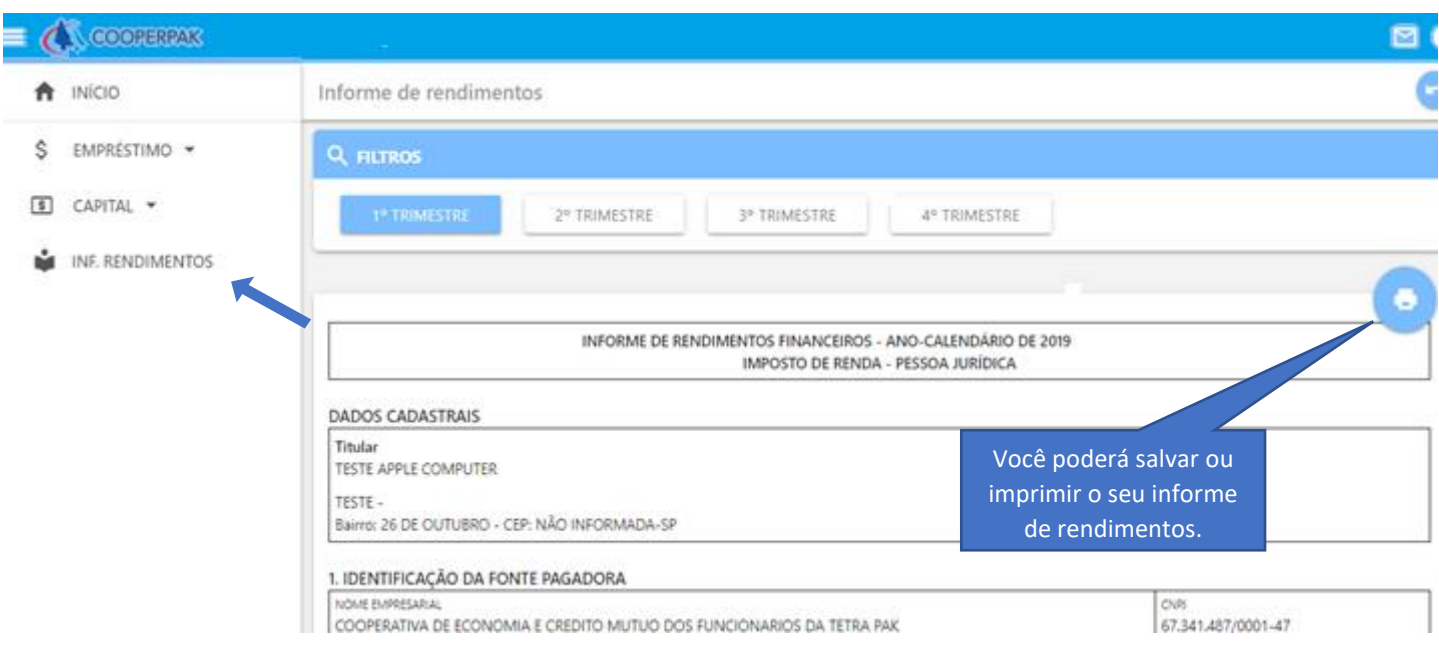

## **ENCERRANDO A SESSÃO:**

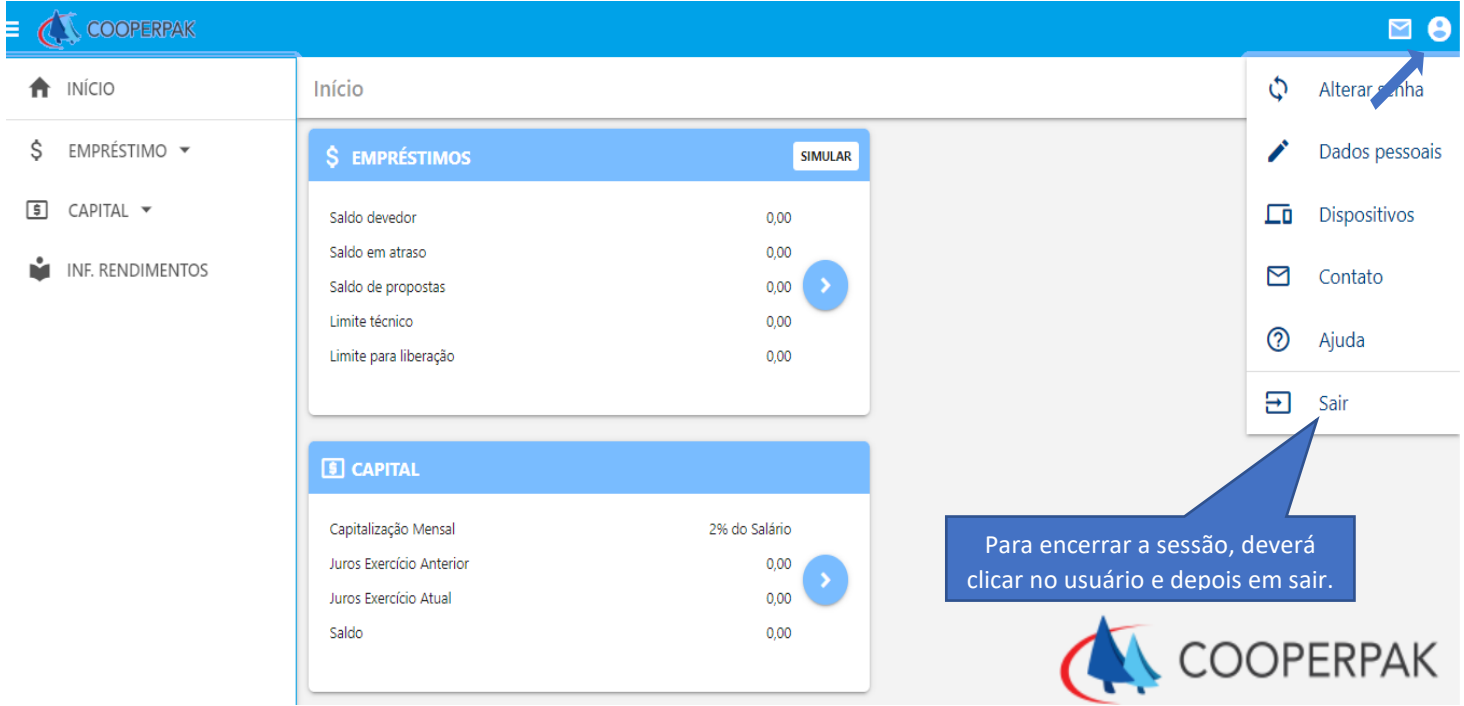

**Este é nosso novo canal de acesso para melhor atendê-los.**

Para demais dúvidas ou sugestões, favor entrar em contato no e-mail: **cooperpak@cooperpak.com.br** 

**Atenciosamente,**

**Cooperpak**